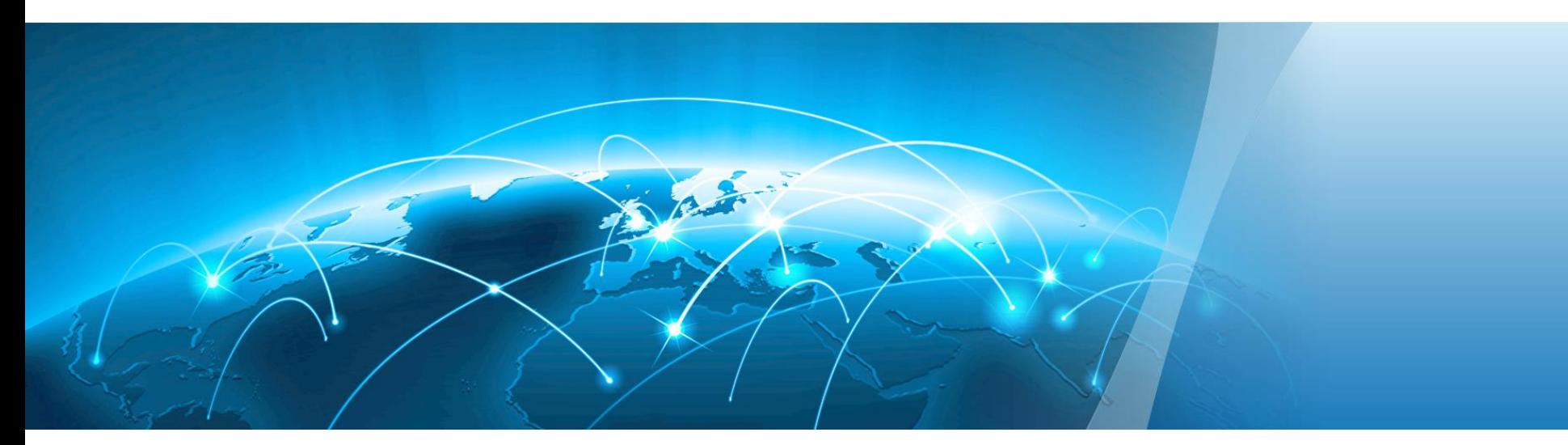

# **Huawei OceanStor F V5 Flash Storage Configuration and Quotation Guide**

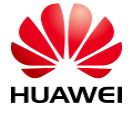

HUAWEI TECHNOLOGIES CO., LTD.

### **Contents**

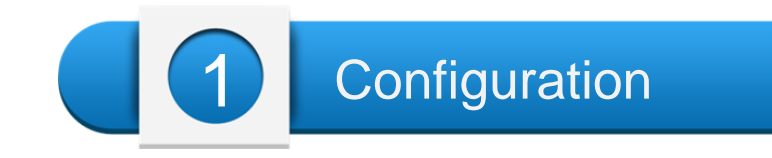

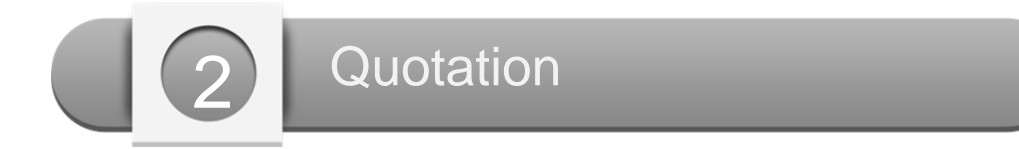

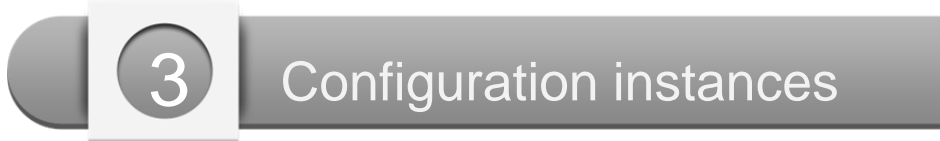

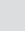

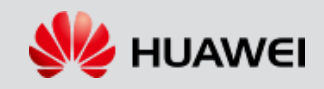

### **OceanStor F V5 series specifications**

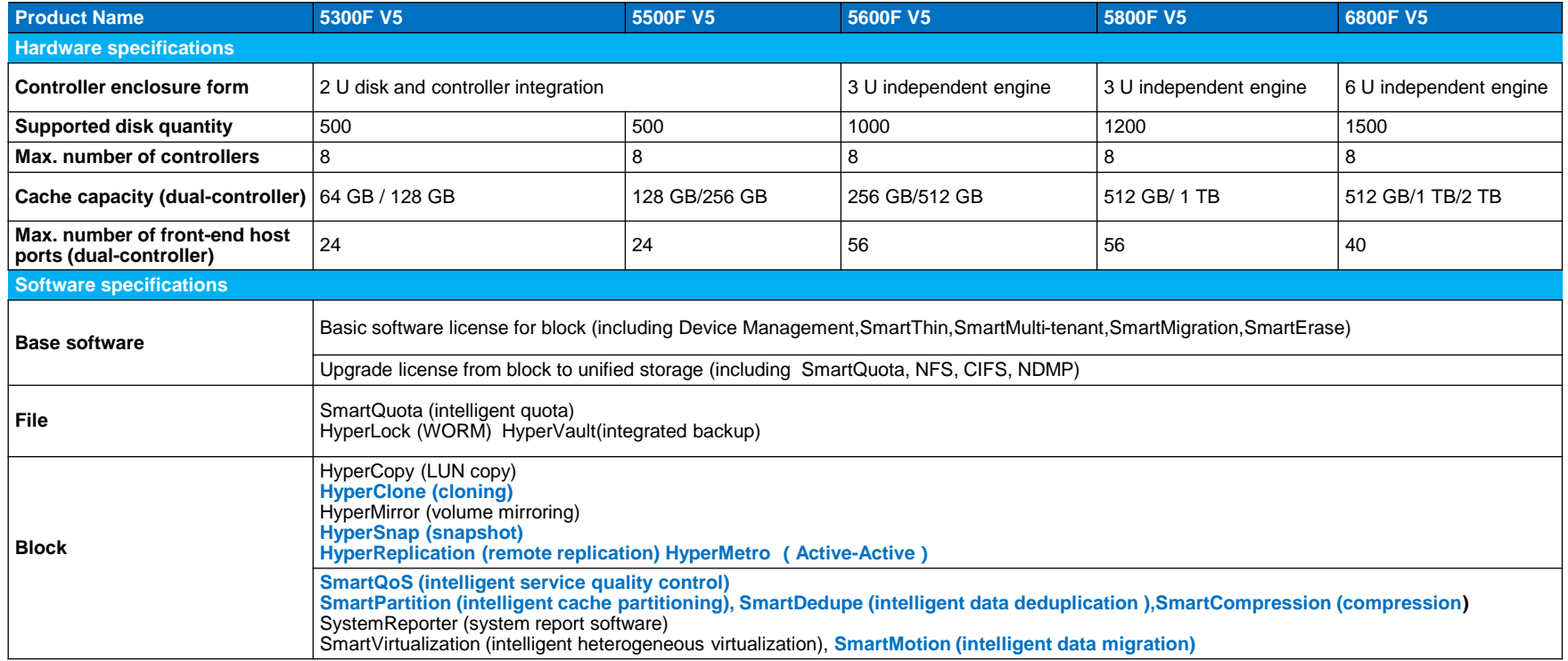

#### **Blue for SAN and NAS**

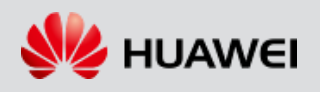

### **2 U controller (5300F V5/5500F V5)**

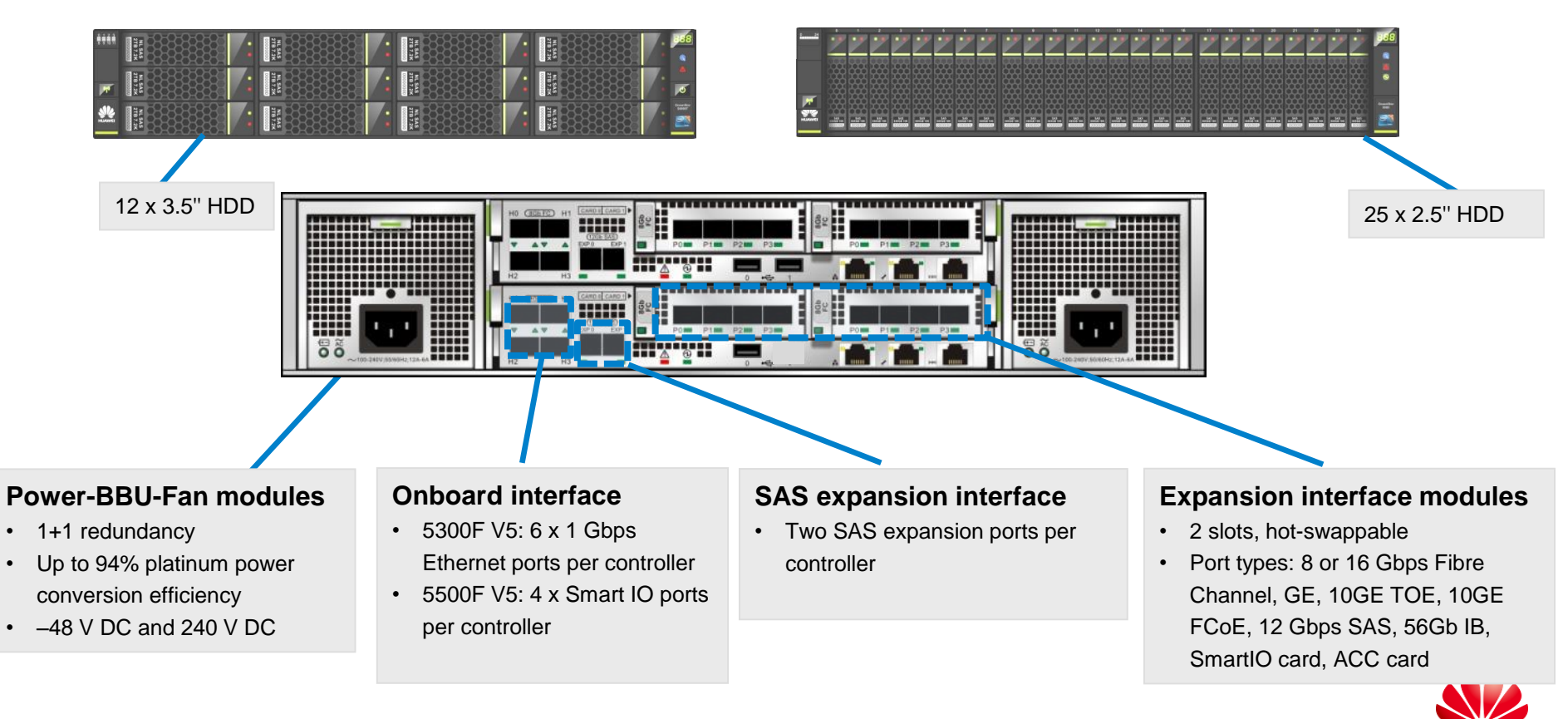

**HUAWEI** 

# **3 U controller (5600F V5/5800F V5)**

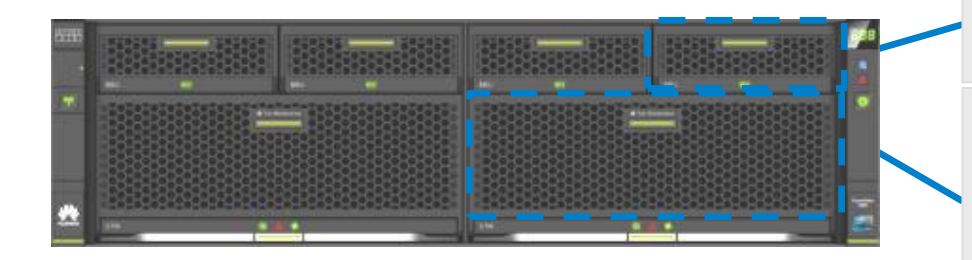

#### **BBU modules**

- $\geq$  5600F V5: 1+1 redundancy: 5800F V5: 2+1 redundancy
- $\triangleright$  Power failure protection

#### **Controller modules**

- $\triangleright$  Dual controllers
- Automatic frequency adjustment for reduced power consumption
- $\triangleright$  Built-in fan modules (fan modules are integrated in controller modules, and can be maintained independently)

#### **Management modules**

- $\geq 1+1$  redundancy
- $\triangleright$  Hot-swappable

#### **Power modules**

- $\geq 1+1$  redundancy
- $\triangleright$  Up to 94% platinum power conversion efficiency
- 110 to 220 V AC, 240 V DC

#### **Expansion interface modules**

- $\geq 16$  slots, hot-swappable
	- Port types: 8 or 16 Gbps Fibre Channel, GE, 10GE TOE, 10GE FCoE, and 12 Gbps SAS, 12 Gbps SAS, 56Gb IB, SmartIO card, ACC card

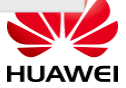

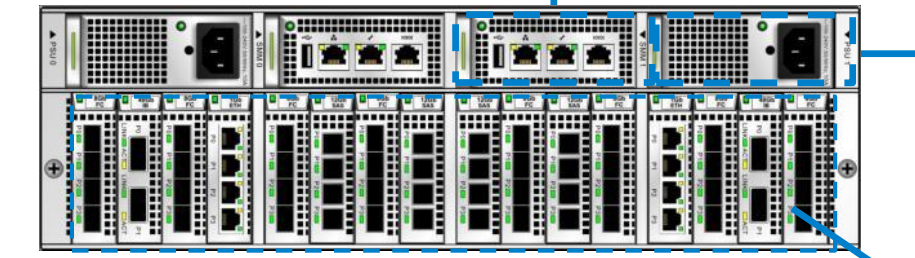

## **6 U controller (6800F V5)** BBU modules

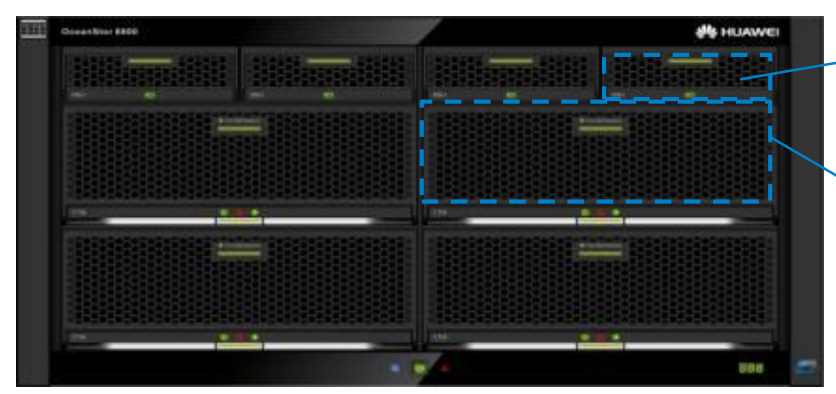

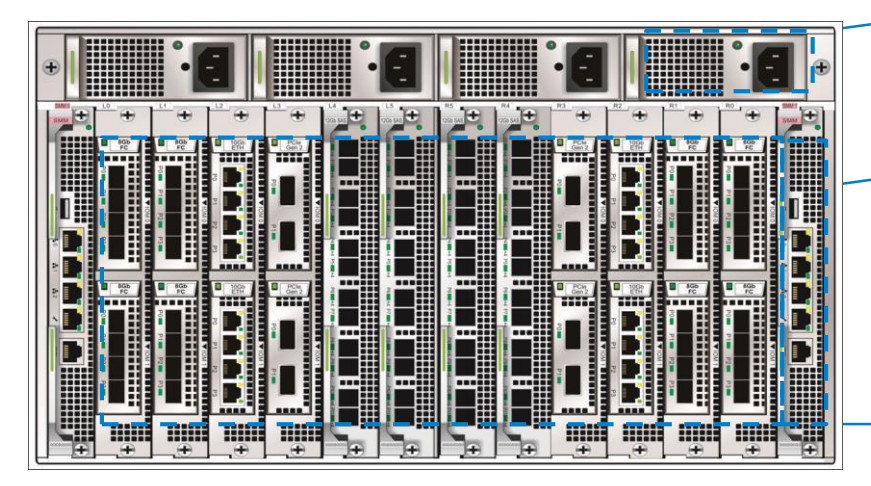

- $\geq$  3+1 redundancy
- AC power failure protection

#### **Controller modules**

- $\triangleright$  A minimum of two controllers
- Automatic frequency adjustment for reduced power consumption
- Built-in fan modules (11+1 redundancy, with fan modules integrated in control modules but can be maintained independently)

#### **Power modules**

- $\geq$  2+2 redundancy, with support for 220 V single-phase AC, 380 V three-phase AC, 240 V high-voltage DC, and North America 110 V AC
- $\triangleright$  Up to 94% of power conversion efficiency

#### **Management modules**

- $\geq 1+1$  redundancy
- $\triangleright$  Multi-controller scale-out interconnection for heartbeat communication

#### **Interface modules**

- $\triangleright$  Dual controllers support a maximum of 8 front-end interface modules and 4 SAS back-end interface modules.
- $\triangleright$  Four controllers support a maximum of 16 front-end interface modules and 4 SAS back-end interface modules.
- Port types: 8 Gbit/s FC, 16 Gbit/s FC, 1/10GE, 10GE TOE, 10GE FCoE, 56 Gbit/s IB, 12 Gbit/s SAS.

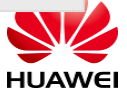

#### **Disk enclosures**

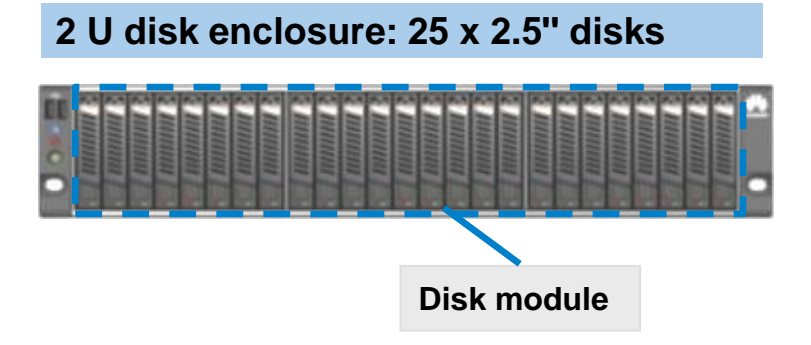

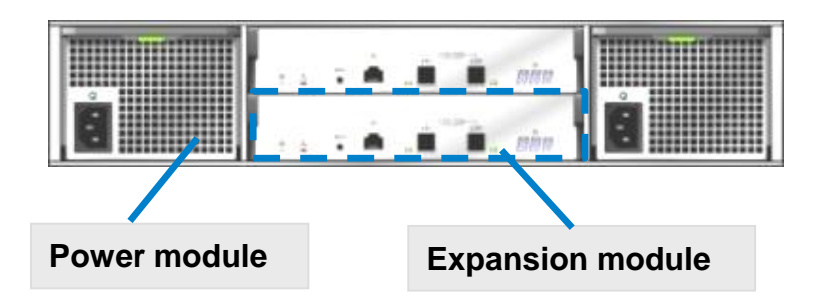

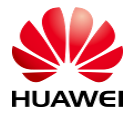

HUAWEI TECHNOLOGIES CO., LTD.

### **OceanStor F V5 software overview**

#### **OceanStor OS**

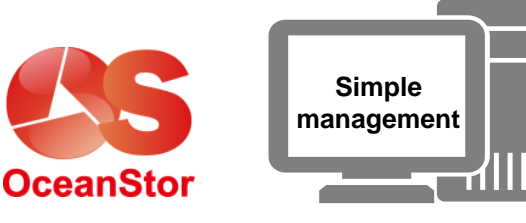

 **Intelligent and high-end features (QoS and cache partitioning) of Smart series software** accelerate critical service responses. The integration of SAN and NAS enables storage spaces to be intelligently allocated on demand.

**Data** 

- **Hyper series security features provide comprehensive data protection** for local, remote, and other sites, effectively ensuring high data reliability and security.
- **Easy-to-configure management software** helps users operate and maintain multi-brand and cross-field devices in a unified manner and provides GUI-based end-to-end management, significantly promoting the BYOD management efficiency.

#### **Multi-level Convergence**

**Convergence of flash storage, SAN&NAS, and heterogeneous storage systems Gateway-free converged active-active solution, 99.9999% HA**

#### **Excellent Performance**

- **Scalable to support 6 million IOPS@1**
- **ms**
- **Proprietary SSDs and excellent performance reduce latency to 1 ms**

#### **Intelligent Services**

**Supporting intelligent cloud services throughout the entire lifecycle (plan, design, and O&M) Future-oriented, supporting cloud transformation**

**Data Data Data protection Data O&M o Data protection nanagem** 

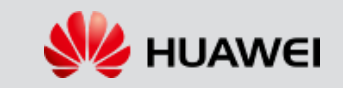

**management**

HUAWEI TECHNOLOGIES CO., LTD.  $\overline{a}$  Huawei Confidential  $\overline{a}$  8

# **V5 software– SAN**

Efficiency software suite

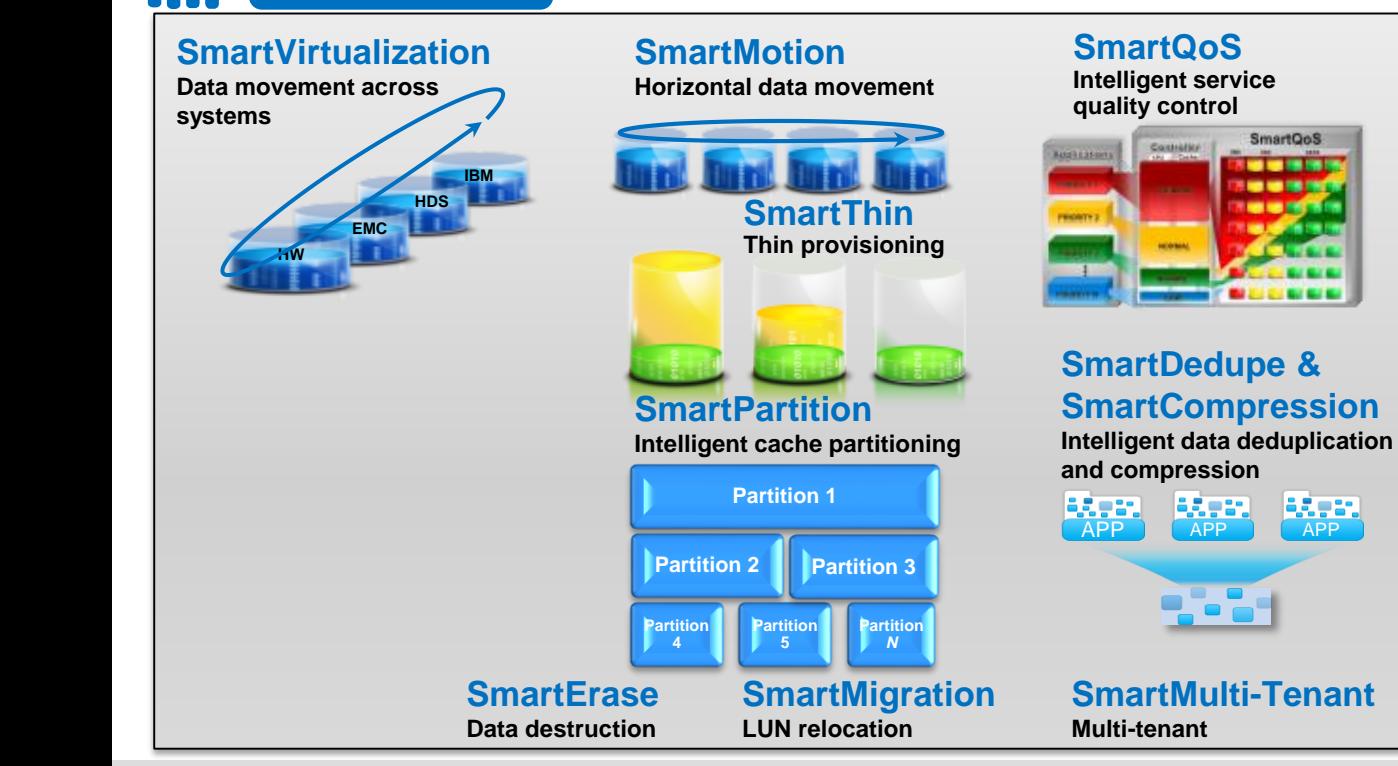

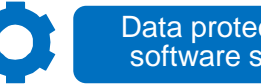

Data protection software suite

HyperSnap: Protects local data based on increments. HyperClone: Protects local data based on full copies. HyperCopy: Protect data between devices. HyperReplication: Implements DR protection between data centers.

HyperMetro: Active-active data protect solution

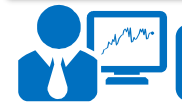

Simple management software suite

DeviceManager: Manages single devices. eSight: Manages multiple cross-field devices in data centers. ReplicationDirector: Implements DR between

data centers.

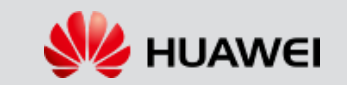

HUAWEI TECHNOLOGIES CO., LTD. **Huawei Confidential Huawei Confidential** 

## **V5 software – NAS**

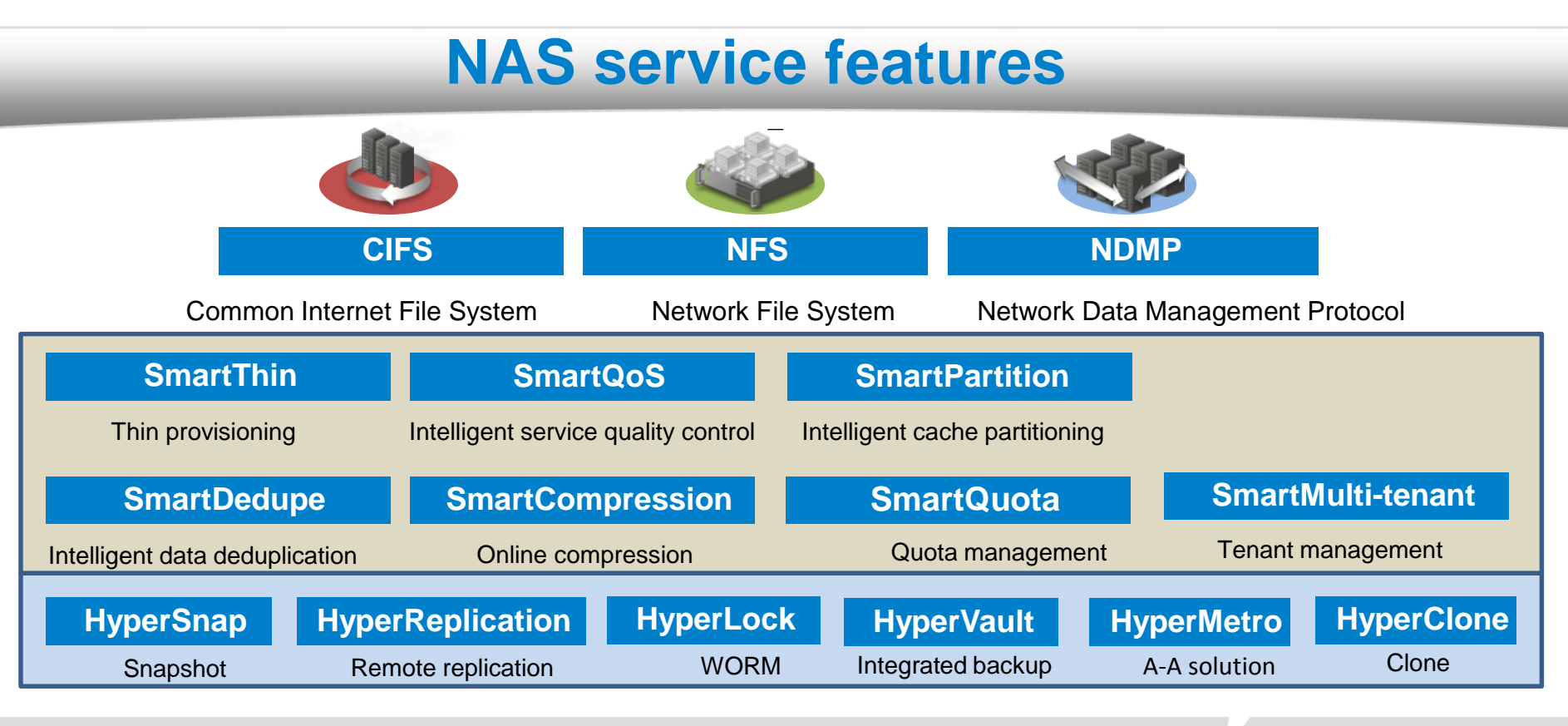

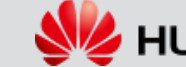

### **Contents**

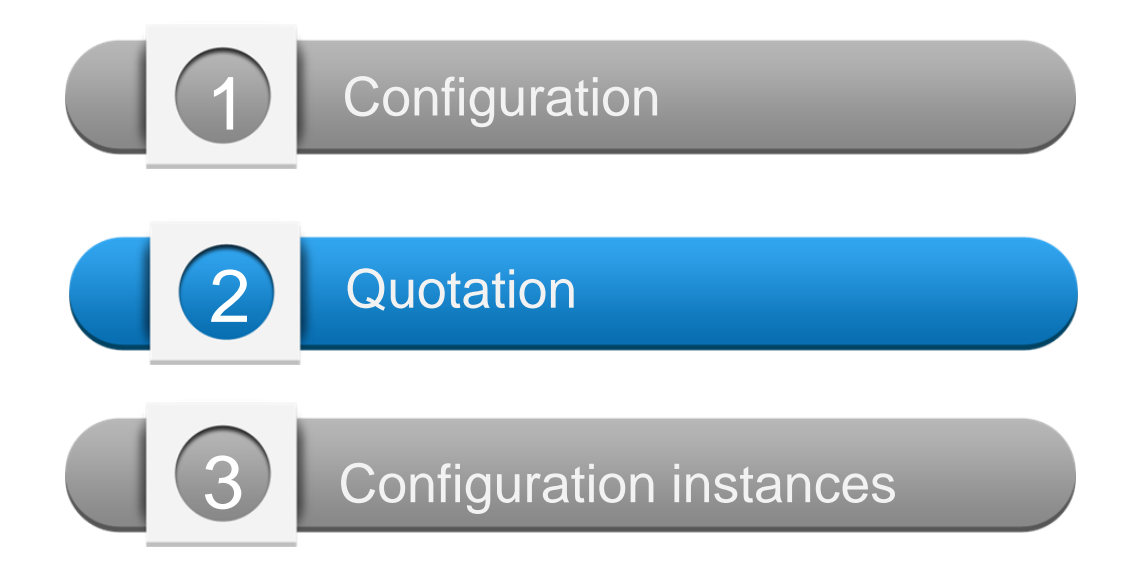

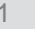

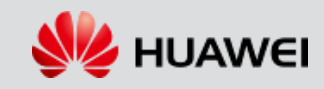

#### **Quotation elements for the V5 series**

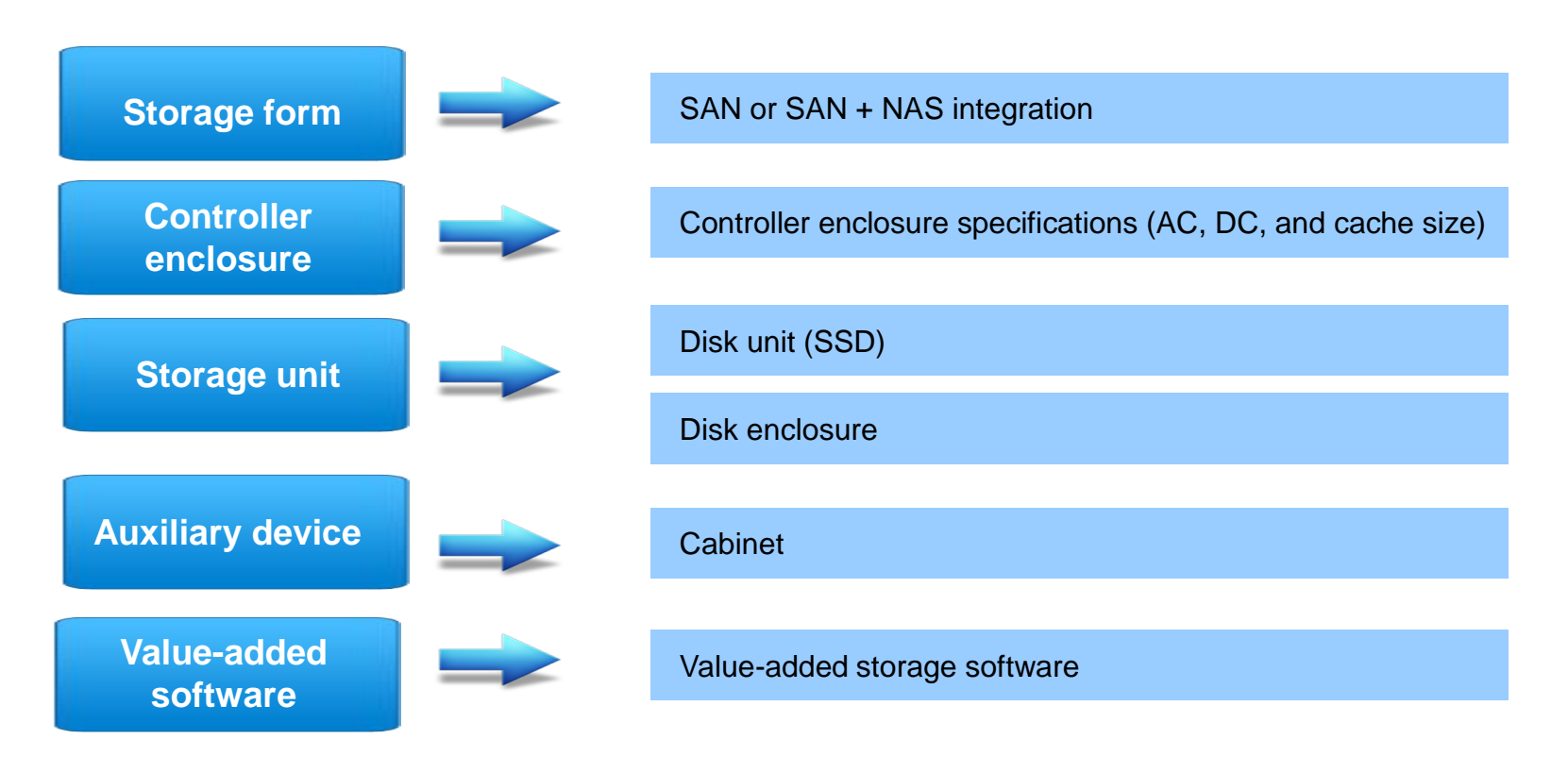

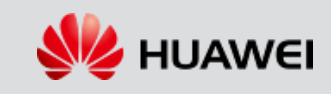

### **Procedure for configuring the V5 series storage products**

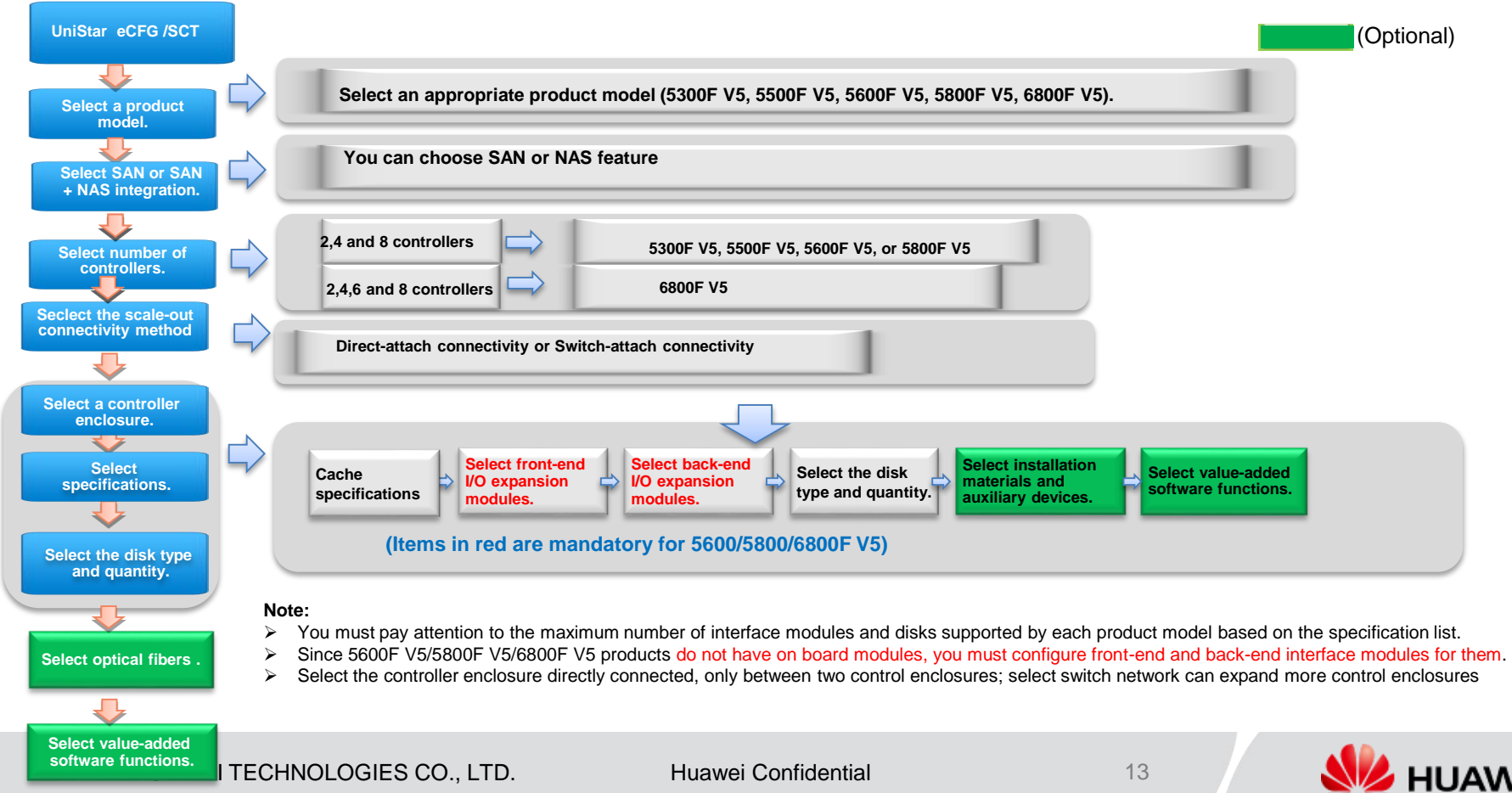

### **Precautions on configuration and quotation of product software and value-added functions**

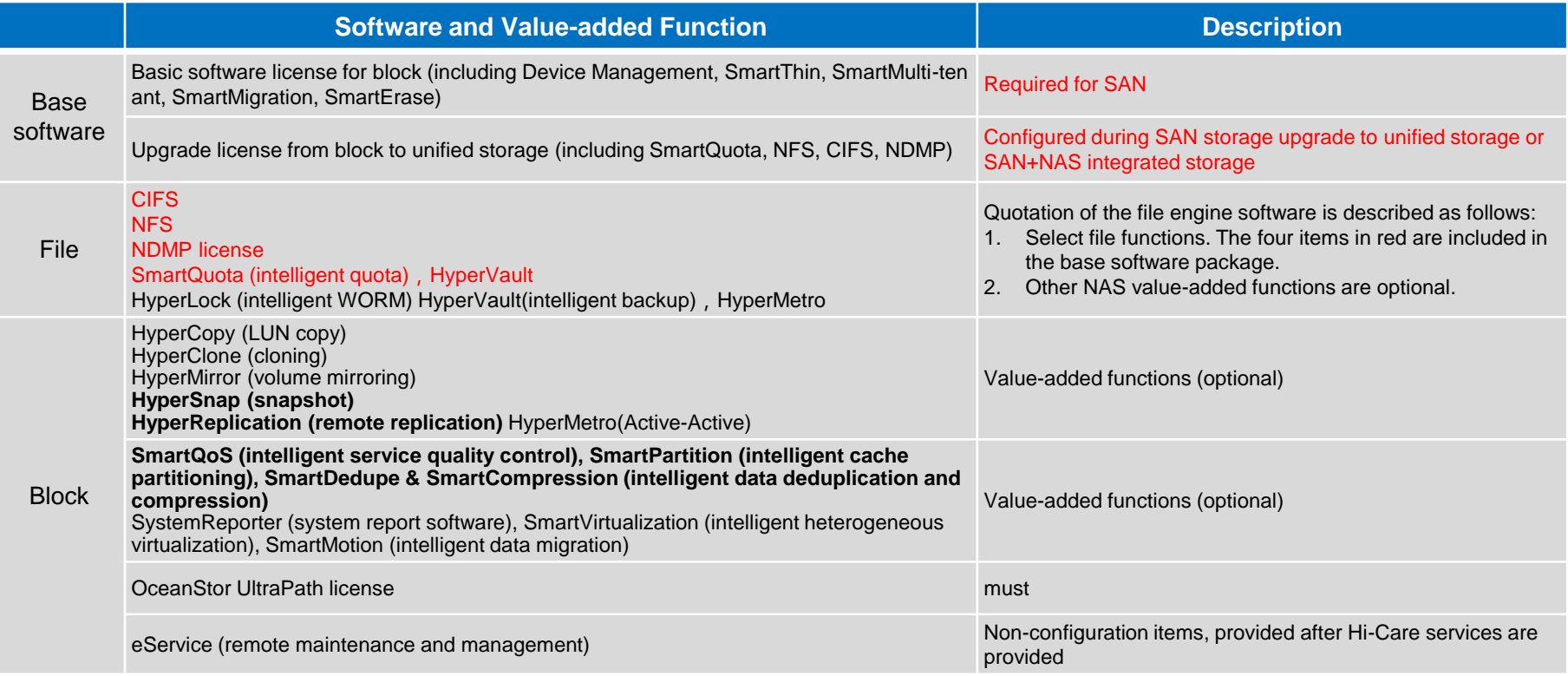

Note: Functions that are supported by both SAN and NAS are indicated in bold.

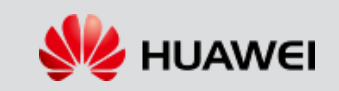

# **Configuration Quote Description of Encryption**

#### **Encryption scheme:**

1, Encrypted disk/encryption machine is a controlled sales component. SCT is not visible and it is a non-saleable country. 2, Support built-in dense pipe (no quote, no license control, optional encryption disk can support) and external encryption machine.

3, First configure the encryption disk, and then determine the encryption scheme.

#### **Configuration steps:**

1, Select the encrypted disk --- "2, Select the encryption.

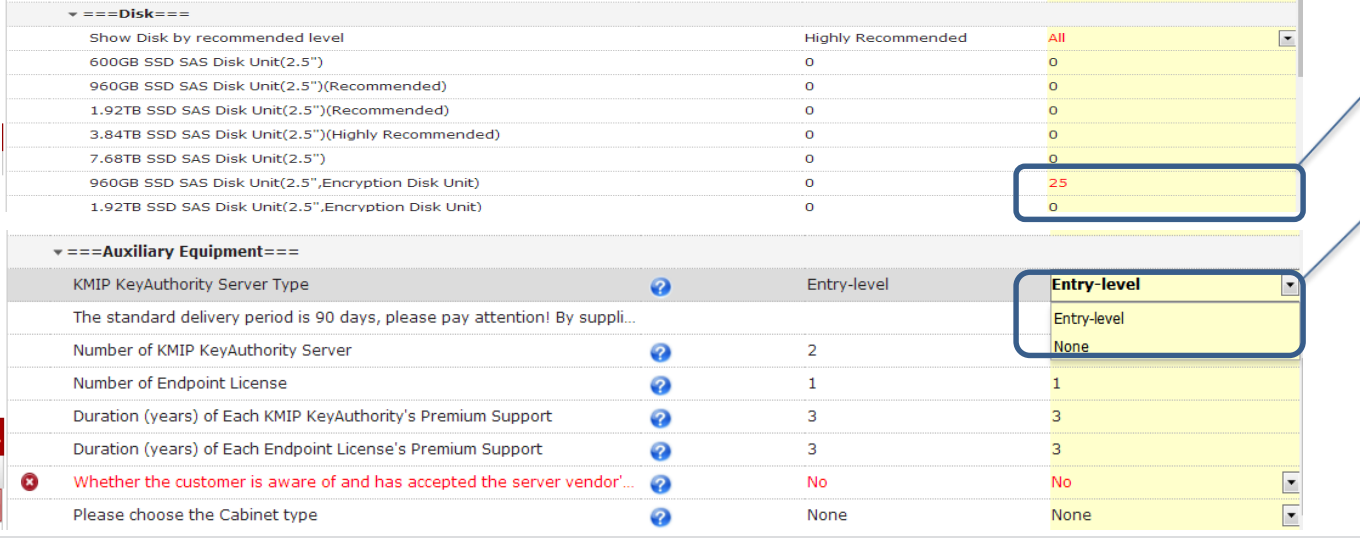

1, Enter the number of encrypted hard disks.

2. Select the built-in None or Entry-level.

HUAWEI TECHNOLOGIES CO., LTD. **Huawei Confidential Huawei Confidential** 

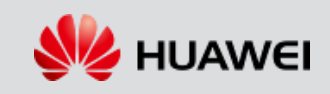

### **Quotation Description of SafeNet HSMs**

#### **Configuration methods:**

1. First configure the encryption disk, then increase the encryption model and maintenance services. The configuration rules of the encryption machine are as follows:

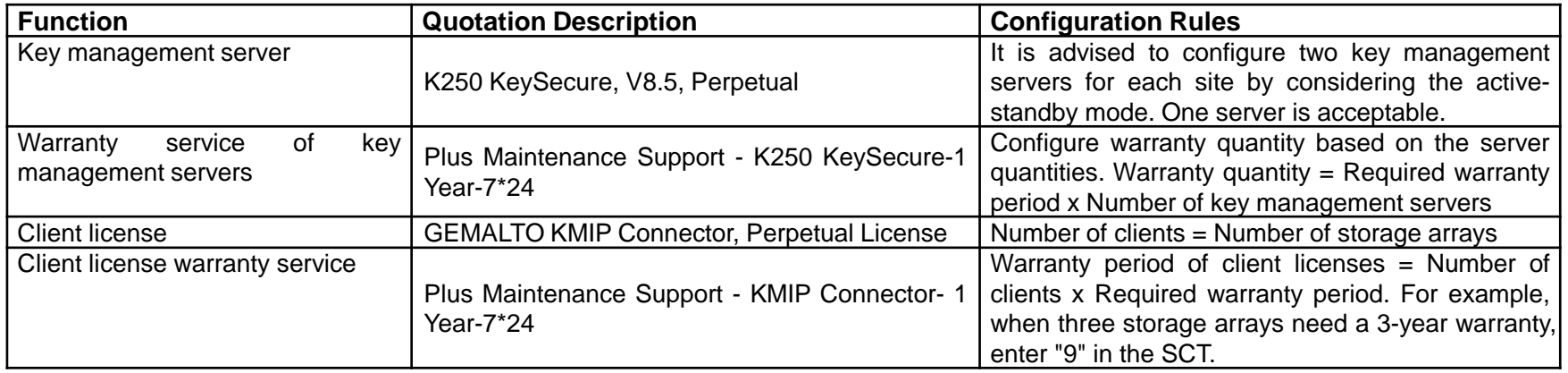

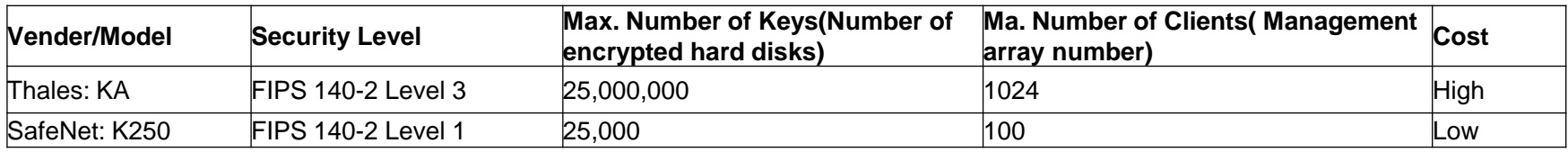

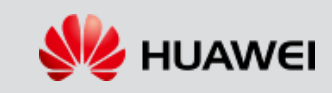

### **Installation materials and auxiliary devices**

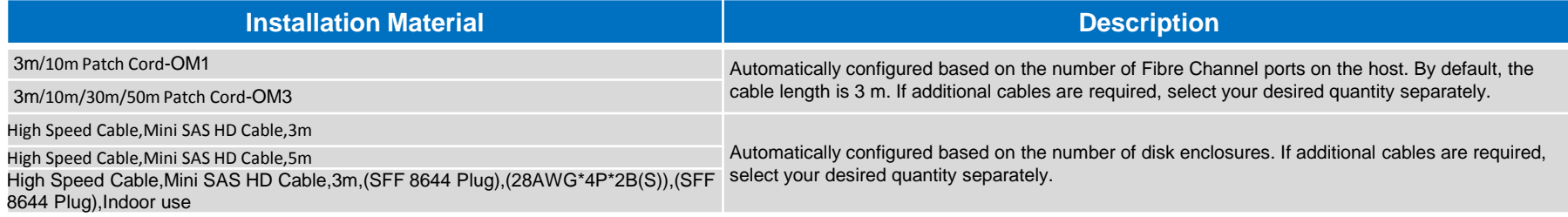

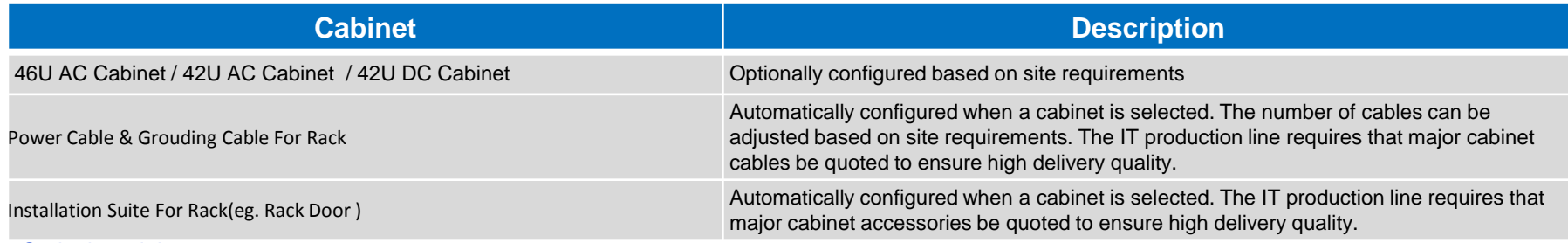

#### Optical module:

▬ The 8 Gbit/s Fibre Channel, FoE, 10GE, and 16 Gbit/s Fibre Channel interface cards are delivered with optical modules and require no extra configuration.

Optical fiber:

- ▬ For 8 Gbit/s Fibre Channel, FoE, and 10GE interface cards, select OM1 optical fibers when the required cable length is shorter than 10 m and select OM3 optical fibers when the required cable length is longer than 10 m.
- ▬ For 16 Gbit/s Fibre Channel interface cards, select OM3 optical fibers.

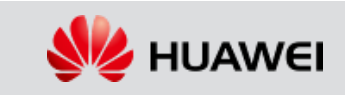

### Disk enclosure loop description on the Production Parameter page

To help users understand how disk enclosures are networked in the system, V5 introduces several suggestive parameters such as the number of disk enclosure loops.

Use default values unless otherwise specified.

**OThe background calculation logic is as follows:** 

1) Calculate the required number of disk enclosures automatically based on the type and number of the selected controller enclosures and disk units, and display it in 2.

2) Calculate the number of disk enclosure loops based on the number of disk enclosures in a single loop and the number of disk enclosures.

3) Calculate the number of back-end SAS cards automatically based on the number of disk enclosure loops.

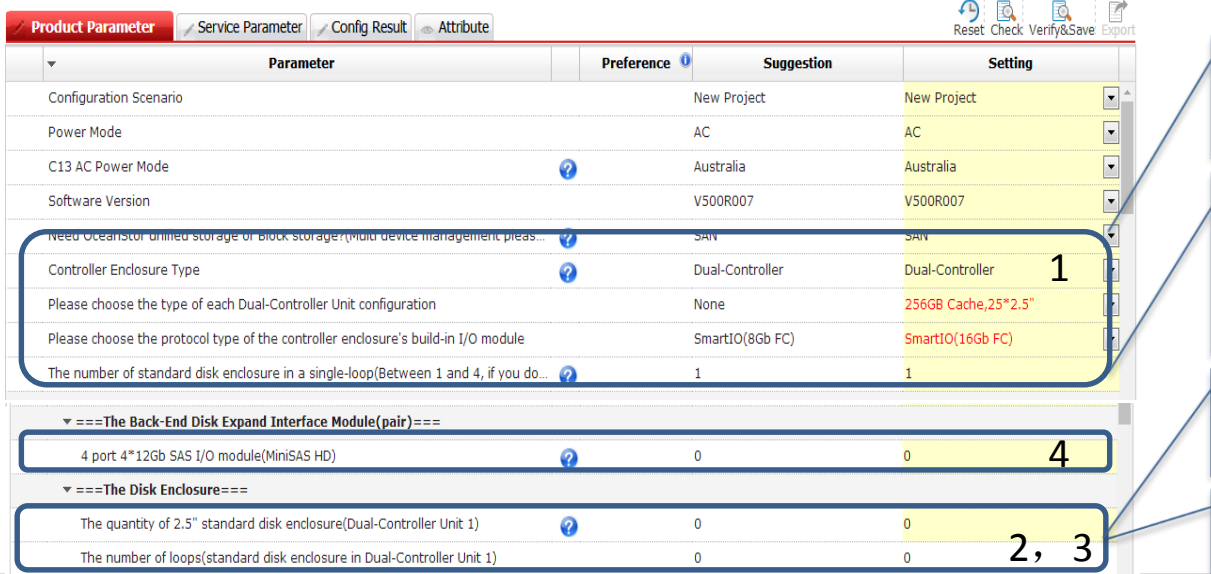

1. Number of disk enclosures in a single loop: Users can either use the default values or set values based on site requirements.

4. Number of back-end SAS cards: The system automatically calculates the number of back-end SAS cards based on the number of disk enclosures in a single loop. Users can either use the calculated value or change it based on site requirements.

2. Number of disk enclosures: The system automatically calculates the number of disk enclosures based on the number of disks.

3. Number of loops: The value is calculated based on the number of disk enclosures and the number of disk enclosures in a single loop.

HUAWEI TECHNOLOGIES CO., LTD. **Huawei Confidential Huawei Confidential** 

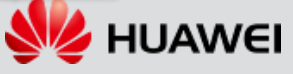

# Configuration precautions

1. RAID level

- Supported RAID levels include RAID 0,1, 5, 6, 10, and 50.
- 2. Members disk configuration for a RAID group
	- $=$  The optimal number of member disks for RAID 5 or RAID 6 ranges from 8 to 11. One RAID10 group contains a maximum of 16 disks.
	- ▬ Before selecting a RAID level, consider disk utilization, bad disk rate, reconstruction time, and performance.

#### 3. Mixing of different types of disk

- Mixing high-speed disks and low-speed disks in one enclosure is not recommended.
- ▬ Configure a separate hot spare disk for each type of disks.

#### 4. Disk quantity

The required minimum number of SSDs are 6 and 4 respectively. The required minimum number of disks with the same specifications is 4.

#### 5. FCoE

The 2-port FCoE card supports direct connection, lossless Ethernet switches, but does not support FCoE switches. The 4-port FCoE card must connect to FCoE switches and does not support direct connection or lossless Ethernet switches.

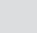

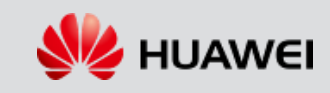

# **Service quotation policy: installation + hardware warranty + software warranty (mandatory)**

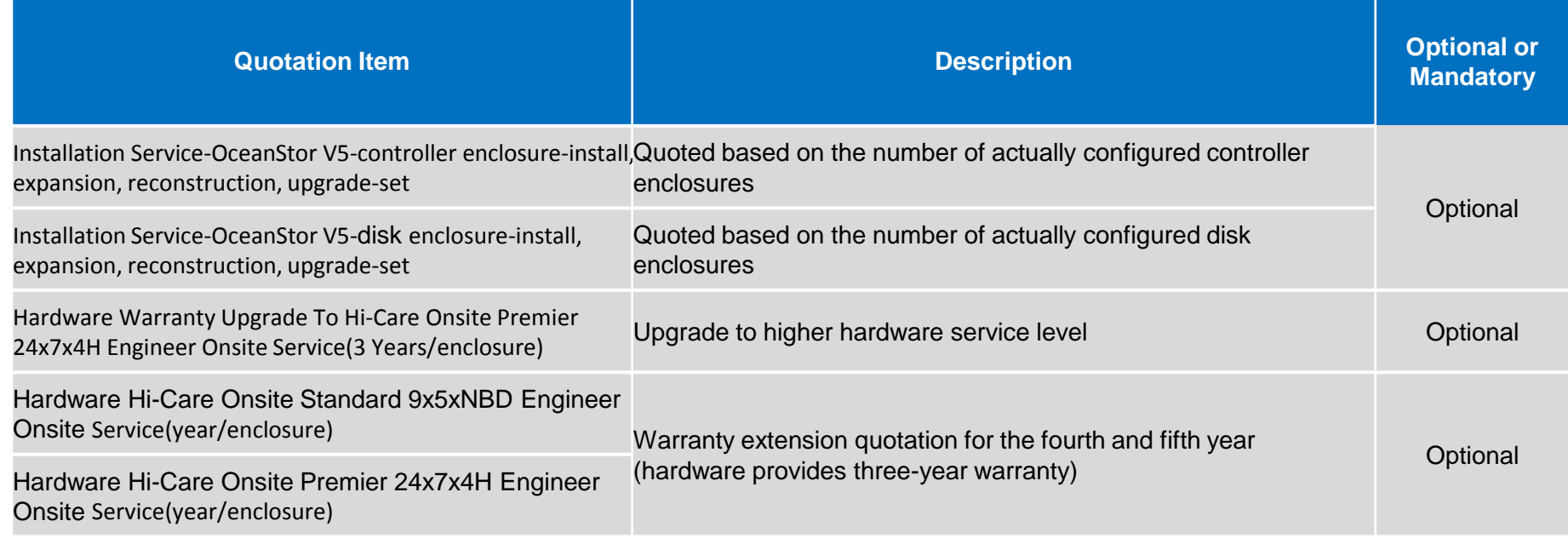

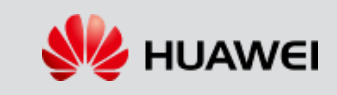

# **Service quotation policy: installation + hardware warranty + software warranty (mandatory)**

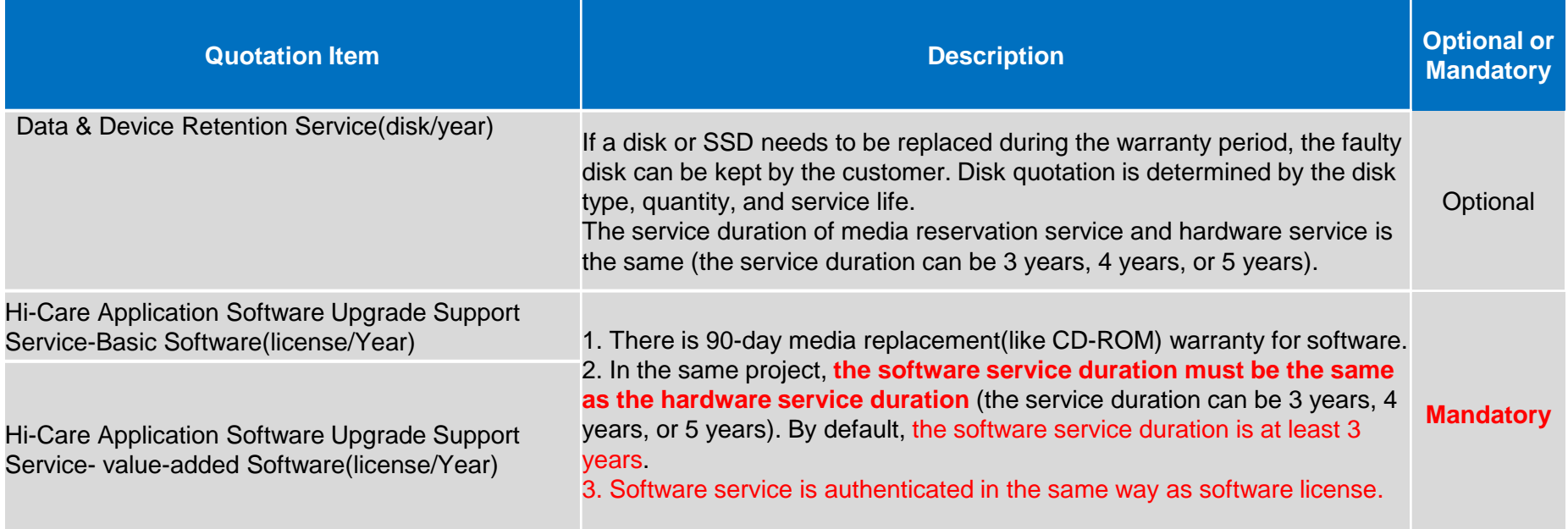

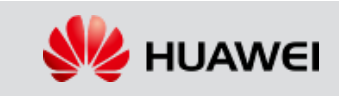

### Procedure of Configuring Capacity Expansion

#### Set **Project Configuration Scene** to **Extended Project**.

■Set the existing device version, power type, AC type, storage mode (SAN or unified), whether to expand the controller enclosure, scale-out networking mode, and cache specifications.

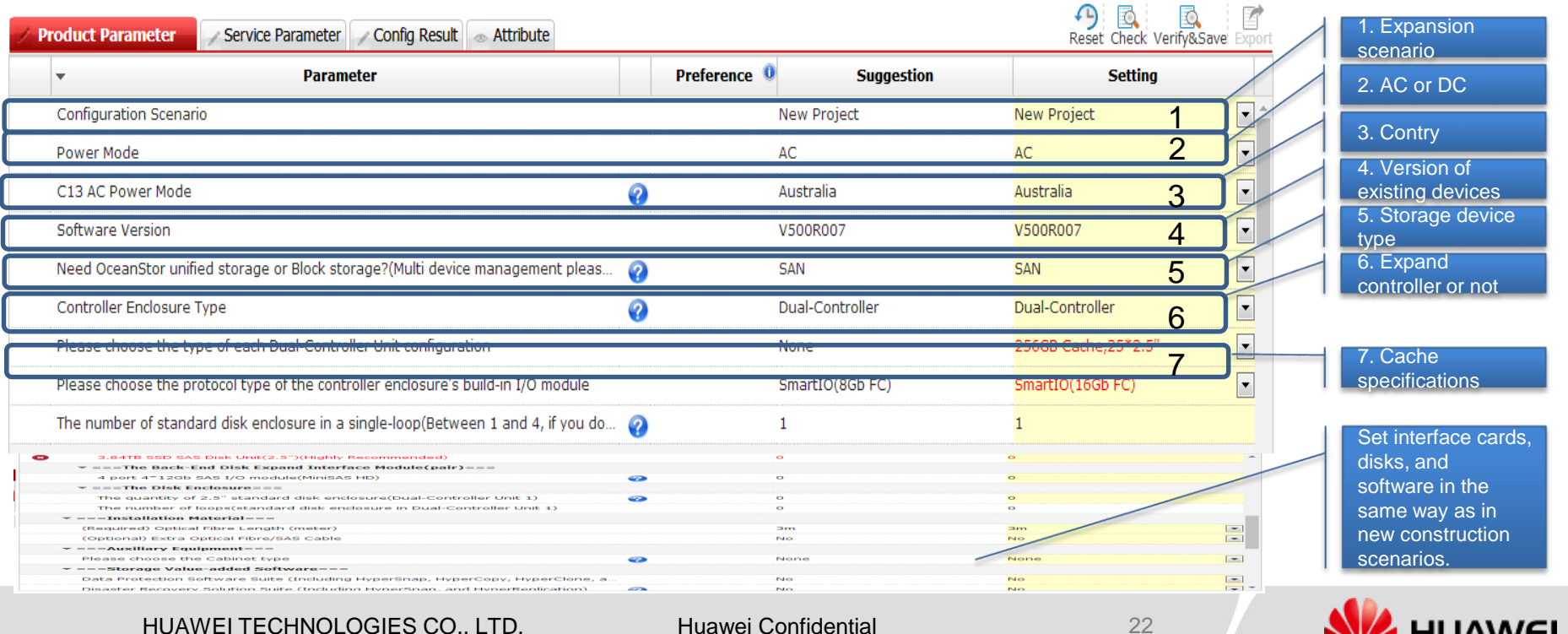

### **Contents**

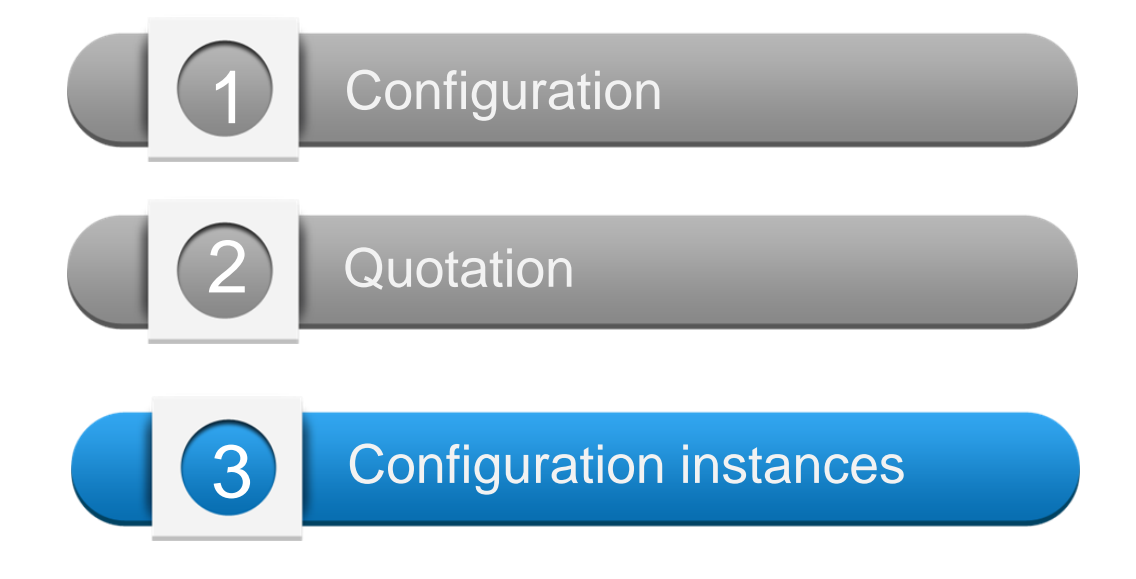

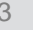

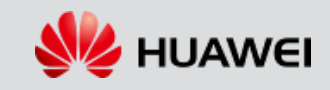

### OceanStor 5500F V5 configuration instance

#### **Customer requirements:**

- AC power supply for the equipment room; cache =128 GB
- SAN storage systems
- 15 TB (raw capacity) for database, 25 x 600 GB 2.5'' SSD disks
- Front-end port type: 8 x 16 Gbit/s FC and 16 x GE ISCSI
- Storage snapshot and clone software
- Thin provisioning
- Heterogeneous virtualization
- Installation service and 5-year standard warranty

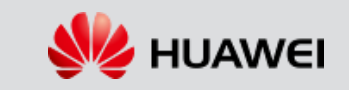

### 4.1 Selecting controller enclosures and interface cards

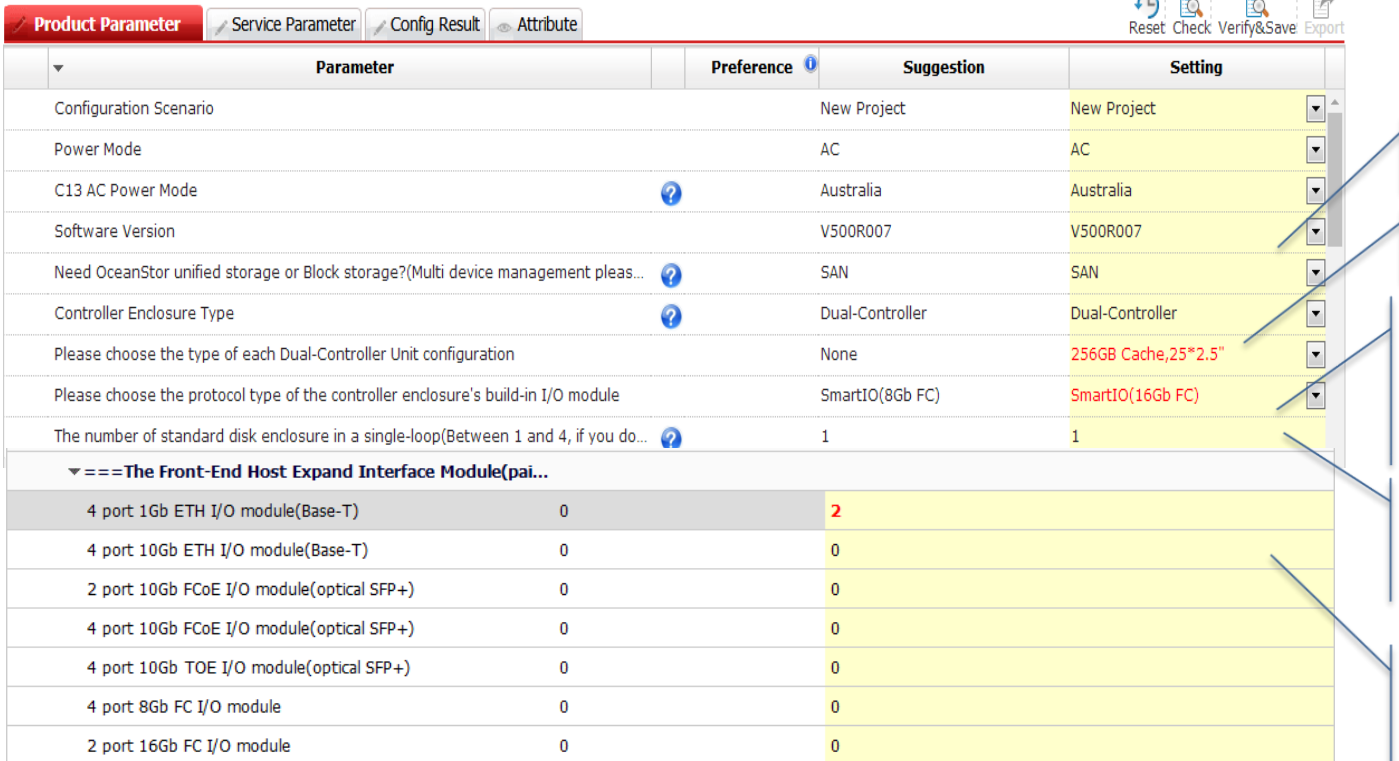

Select SAN and dual controllers.

Select controller specifications.

Users can select the number of disk enclosures in the single loop. The system provides a default value. They can change the default value based on site requirements.

Configure interface cards and disks for each controller enclosure. After the configuration, errors automatically disappear.

Select interface cards. You only need to configure GE cards because the OceanStor 5500F V5 has been equipped with 8 Gbit/s Fibre Channel ports.

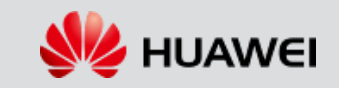

### 4.2 Selecting disk units

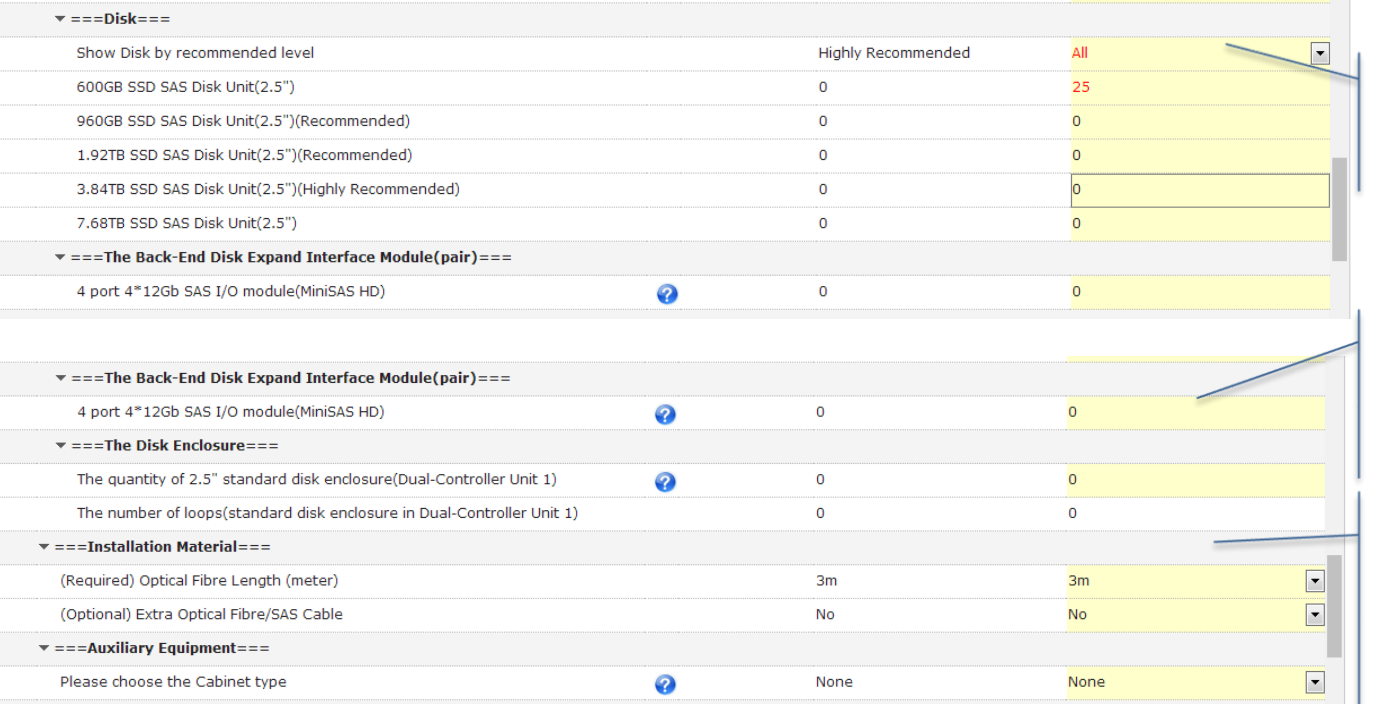

Select disk units based on project requirements. The OceanStor F V5 support both 2.5'' and 3.5'' disks.

OceanStor F V5 introduces 4 U high-density enclosures, each of which contains 75 disks. Two types of disk are available for such enclosures.

This part shows the number of disk enclosures automatically calculated based on the number of disks, and the number of loops automatically calculated based on the total number of enclosures and the number of enclosures in a single loop.

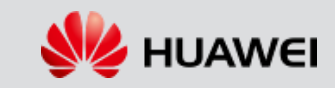

### 4.3 Selecting accessories and software

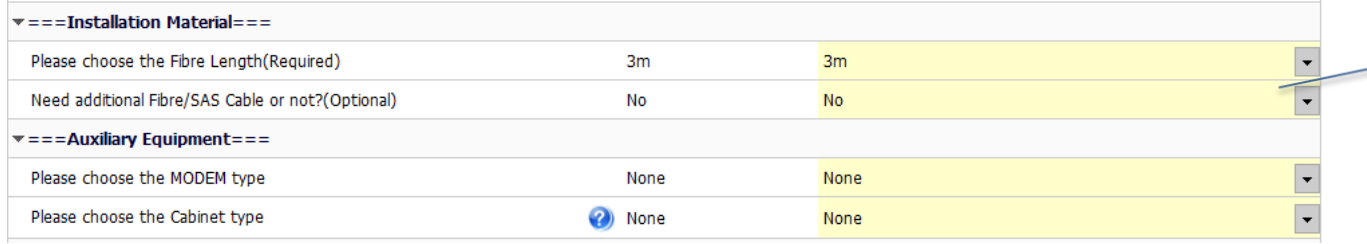

Select installation materials based on project requirements. The number of optical fibers is automatically calculated based on the number of selected optical interfaces. The number of SAS cables is automatically calculated based on the number of disk enclosures.

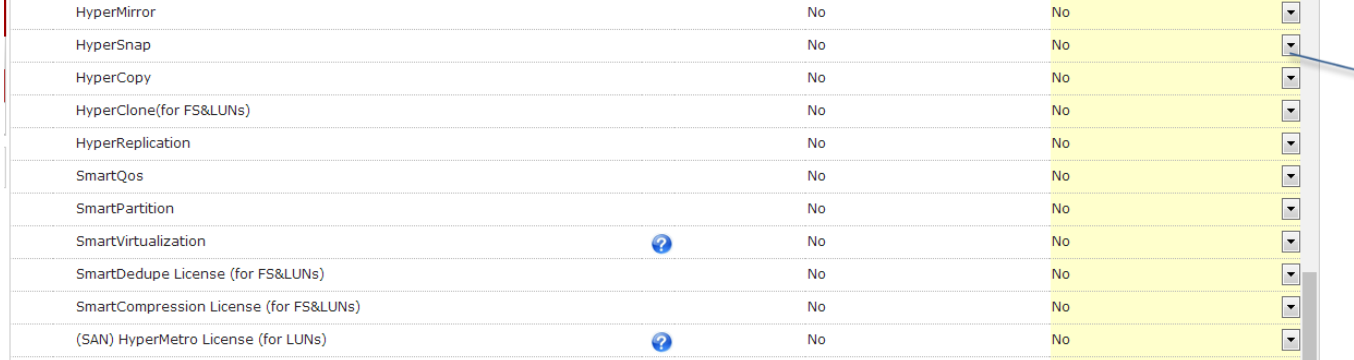

Select software based on site requirements. After selecting SAN or SAN+NAS, the basic software package is automatically generated. Thin provisioning is included in the basic software package.

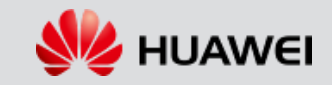

#### 4.4 Selecting engineering service: installation + hardware warranty + software warranty (mandatory)

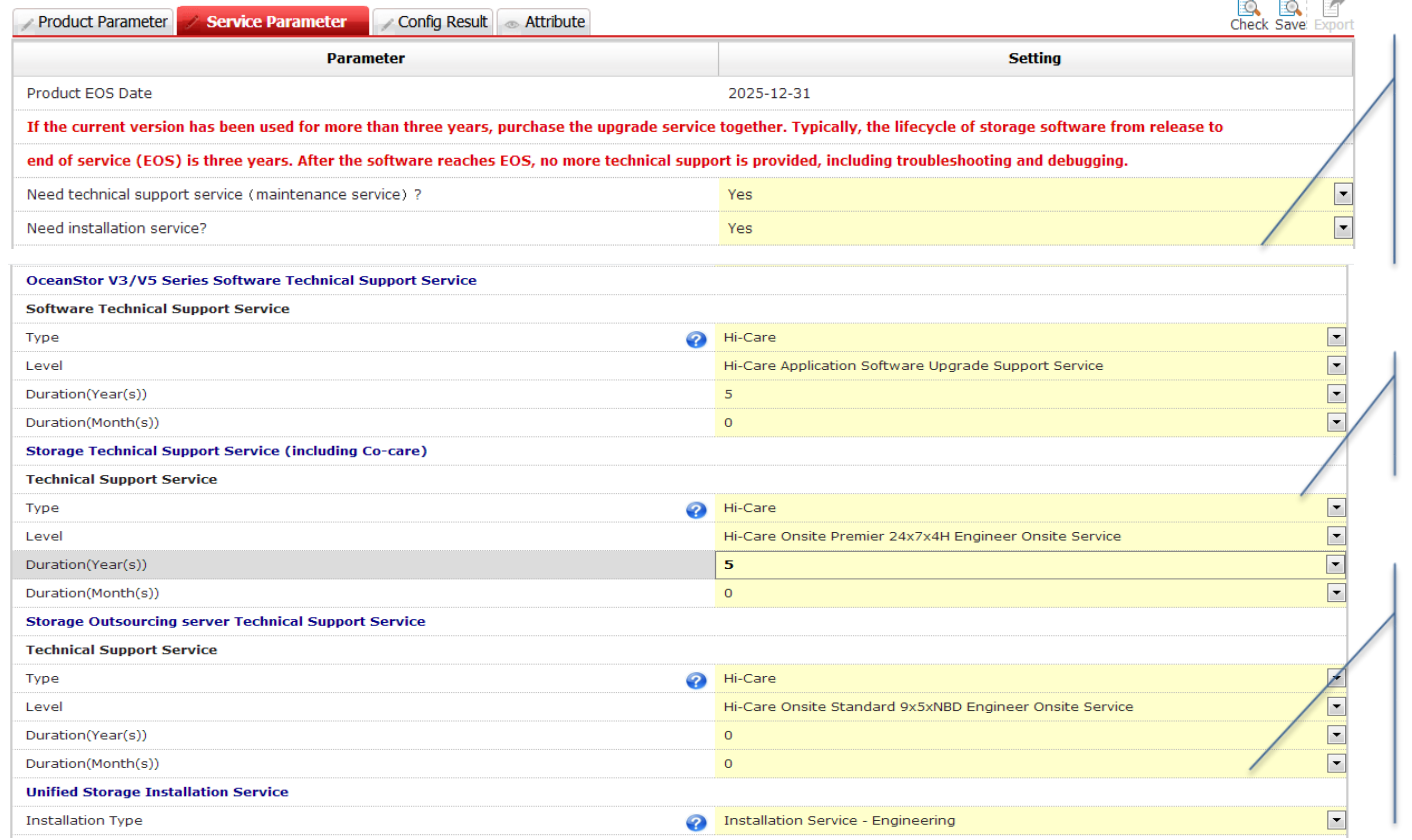

Select engineering service based on project requirements. If engineering service is selected, Huawei sends engineers to the site to perform supervision or commissioning and Huawei technical support only provide remote assistance.

Devices have 3-year warranty by default. Other options can be selected based on project requirements.

**Note:** The software service warrant is at least 3 years (because hardware has at least 3-year warranty).

The effective duration of software service and hardware service must be both 3 years, 4 years, or 5 years.

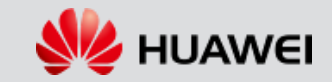

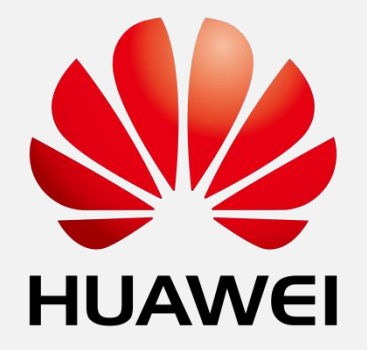

www.huawei.com

**Copyright © Huawei Technologies Co., Ltd. 2018. All rights reserved.**

All logos and images displayed in this document are the sole property of their respective copyright holders. No endorsement, partnership, or affiliation is suggested or implied. The information in this document may contain predictive statements including, without limitation, statements regarding the future financial and operating results, future product portfolio, new technology, etc. There are a number of factors that could cause actual results and developments to differ materially from those expressed or implied in the predictive statements. Therefore, such information is provided for reference purpose only and constitutes neither an offer nor an acceptance. Huawei may change the information at any time without notice.